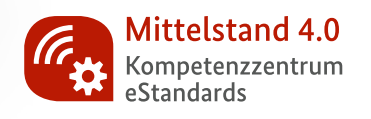

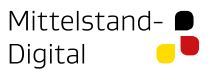

Gefördert durch

**All Bundesministerium**<br>für Wirtschaft<br>und Klimaschutz

aufgrund eines Beschlusses<br>des Deutschen Bundestages

# 3D ICOM: Auftragserleichterung durch KI-basierte Umbenennung von PDF-Dateien

**Best Practice**

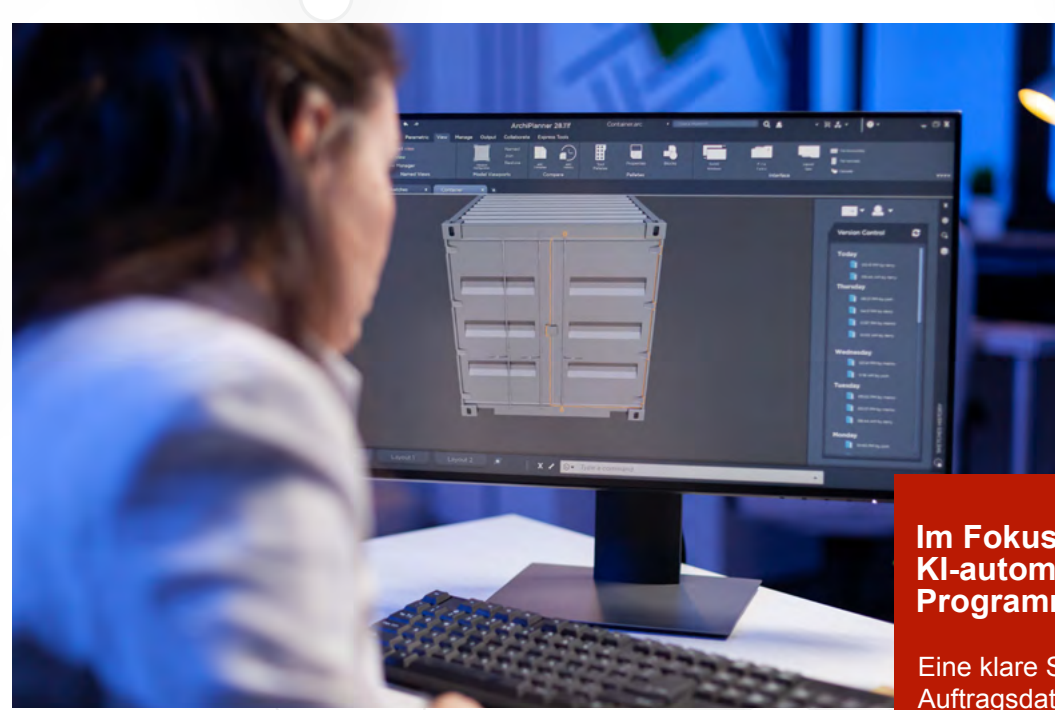

Die 3D ICOM GmbH & Co. KG produziert Bauteile in GFK (Glasfaserverstärkter Kunststoff) und CFK (Kohlenstofffaserverstärkter Kunststoff) als Laminat- und als Crush-Core-Teile sowie hochbelastbare CFK-Bauteile und Systeme für den Flugzeug-, Schiffund Schienenfahrzeugbau. Dabei übernimmt sie bei Bedarf das Projektmanagement, die Konstruktion und Fertigung aller Werkzeuge, das Prototyping und die Material- und Bauteilvalidierung.

Gemeinsam mit dem Mittelstand 4.0-Kompetenzzentrum eStandards ist 3D ICOM nun den nächsten Schritt in Richtung smarte Lösungen gegangen und konnte die Voraussetzungen dafür schaffen, die Übernahme von Kundendateien und deren Umbenennung in ein standardisiertes Namensschema zu automatisieren. Dadurch wurden letztlich aufwendige manuelle Arbeiten und zeitliche sowie finanzielle Aufwände, gerade bei Lastspitzen, reduziert.

Bei einem großen Kundenstamm erhält ein Unternehmen oft viele Aufträge, die aus mehreren Dateien und Dokumenten bestehen. Das können im Einzelfall bis zu 200 unterschiedlich benannte Dateien sein. Dazu gehören z. B.

### **Im Fokus: KI-automatisierte Programmentwicklung**

Eine klare Strukturierung von Auftragsdateien ist für viele kleine und mittlere Unternehmen heutzutage nicht mehr wegzudenken, um Zeit und Ressourcen zu sparen. Denn mit einer besseren Übersicht der Daten geht auch eine gesteigerte Arbeitseffizienz einher. Oft erfolgen Nachbearbeitungen noch manuell, wie z. B. die Umbenennung von PDF-Dateien. Um dies zu vermeiden, werden im Folgenden verschiedene Lösungsansätze im Hinblick auf einen ersten Programmentwurf, der den Prozess automatisieren soll, diskutiert und evaluiert.

Zeichnungen, Rechnungsdokumente und Stücklisten. Diese werden nicht selten unsortiert in einem einzelnen Ordner eingereicht. Um trotzdem den Überblick zu behalten, müssen die Mitarbeitenden im Vertrieb der 3D ICOM die PDF-Dateien der eingereichten Zeichnungsdateien und Materiallisten nach einem bestimmten Schema umbenennen. Vor allem für kleine Unternehmen bedeutet diese händische Nacharbeit einen personellen und finanziellen Mehraufwand. Der Wunsch nach einer automatisierten Lösung ist also nicht nur bei 3D ICOM groß.

### **Programmentwurf: Texterkennung als Herausforderung**

Das Mittelstand 4.0-Kompetenzzentrum eStandards hat auf Basis der Bedürfnisse von 3D ICOM einen Prototyp entwickelt, der automatisiert arbeitet. Bei unterschiedlichen Dokumenten wird das maschinelle Zuordnen der Dateien allerdings erschwert.

CAD-Dateien stellen dabei das Hauptproblem dar. CAD steht für Computer-Aided-Design und wird besonders im Hochbau, in der Architektur, Vermessung und Konstruktion für die Entwicklung realer Objekte eingesetzt.

In der Regel enthält jede CAD-Datei eine Zeichnungsnummer, die sich in einer Informationsbox befindet. Diese ist für die standardisierte Benennung und systematische Ablage der Dateien von großer Relevanz. Die Informationsbox ist zwar in den meisten Fällen die einzige Textbox in einer CAD-Datei, jedoch unterscheiden sich ihre Positionierung und ihr Aufbau von Auftrag zu Auftrag. Eine automatisierte Lösung muss diese Box und die darin befindliche Position der Zeichnungsnummer erkennen und diese auslesen können. Neben der Zeichnungsnummer spielen das Zeichnungsblatt sowie die Variante aus der Materialliste eine wichtige Rolle,

da ihr Inhalt erfasst werden muss, um entsprechende Kennungen hinzuzufügen.

Vier Kennungen sind in diesem Fall ausschlaggebend:

- 1 Zeichnungen
- B Materialliste/Stückliste
- L Deckblatt/Teileliste
- F Engineering Change Note

Zusätzlich ist zu beachten, dass pro Zeichnungsnummer mehrere Zeichnungsblätter vorliegen können, wobei es sich dann um unterschiedliche Seiten handelt. Ebenso können weitere Material- und Stücklisten vorliegen, wie etwa bei Lackierungen. Hier zeigt sich: Bei der Entwicklung einer automatisierten Lösung gibt es viel zu beachten.

### **Mit modernen Technologien zum Erfolg**

Der aktuelle Programmentwurf des Kompetenzzentrums eStandards für 3D ICOM setzt auf Tesseract OCR und OpenCV. Tesseract OCR (Optical Character Recognition) ist ein freies Texterkennungsprogramm, das seinen Fokus vor allem auf Textzeichen und Textzeilen legt. Es kann Texte zudem in Textblöcke zerlegen, also eine Layoutanalyse durchführen. Tesseract OCR allein anzuwenden reicht jedoch nicht aus, da sich Fehler in der Erkennung ergeben, sobald eine Datei unterschiedliche Schriftgrößen oder Buchstabenabstände aufweist.

Aus diesem Grund wird zusätzlich auf OpenCV zurückgegriffen. OpenCV ist eine freie Programmbibliothek mit KI-Algorithmen für Computer Vision, Bildverarbeitung und maschinelles Lernen und bietet GPU-Beschleunigung für den Echtzeitbetrieb. Computer Vision ermöglicht Computern und Systemen die Erkennung und Verarbeitung von digitalem Standund Bewegtbildmaterial.

Im Folgenden zeigen wir beispielhaft, wie eine Zeichnungsnummer (s. o.) mit OpenCV ausgelesen werden kann.

Zunächst werden die Konturen der Buchstaben und Zahlen errechnet:

# $$1^{\circ}$  254 20704

Von diesen ausgehend können dann umfassende, beieinanderliegende so genannte Boundingboxen bestimmt werden, die die jeweiligen Textbereiche umschließen. Dabei wird darauf geachtet, dass die Boundingboxen in etwa eine gleiche Höhe aufweisen:

## 254 20704

Anschließend werden diese anhand ihrer Abstände zueinander gruppiert und bilden eine große, die gesamte Gruppe umfassende Region of Interest, also den relevanten Interessensbereich:

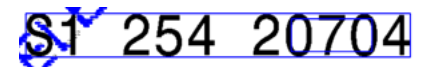

Besonders zum Aussortieren des Textes eignet sich dieser Filter, da die Zeichnungsnummern in sämtlichen Beispieldateien aus Zahlen und/oder Großbuchstaben bestehen. Jedoch lässt sich der Vorgang mit OpenCV nicht komplett problemlos umsetzen, denn je nach Qualität der Bilder schwankt die Berechnung der Konturen. Um teilweise eine Verbesserung der Berechnung zu erzielen, kann unter anderem die Auflösung des Textes beim Einlesen erhöht werden. Die Auflösung des Textes wird hier in dots per inch angegeben (dpi).

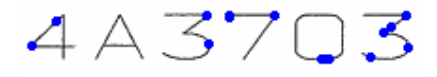

Bild in 200 dpi

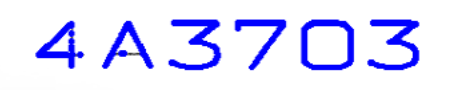

Bild in 300 dpi

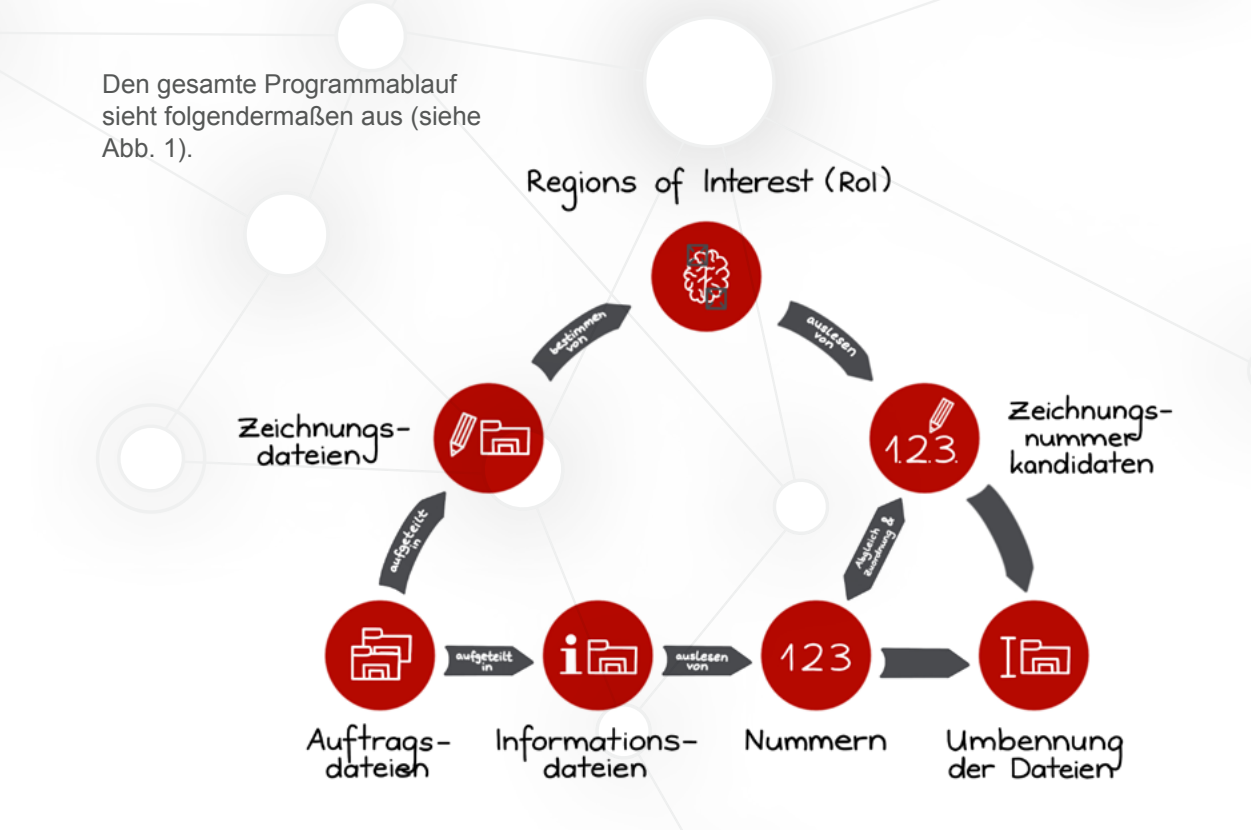

Abbildung 1: Ablauf der Umbenennung von Dateien

### **Alternative Lösung: Feature Matching**

Sollte der oben genannte Lösungsvorschlag für den konkreten Anwendungsfall bei 3D

ICOM nicht ausreichen, bietet sich für das KMU in Zukunft die Ausführung des sogenannten Feature Matching von OpenCV an. Hierbei wird ein Vorlagenbild in einem anderen gesucht, und

das Ergebnis ist eine Zuordnung von markanten Punkten in beiden Bildern zueinander. Es kann dabei zu mehrfachen Zuordnungen kommen. Eine Bearbeitung sähe in diesem Fall wie folgt aus:

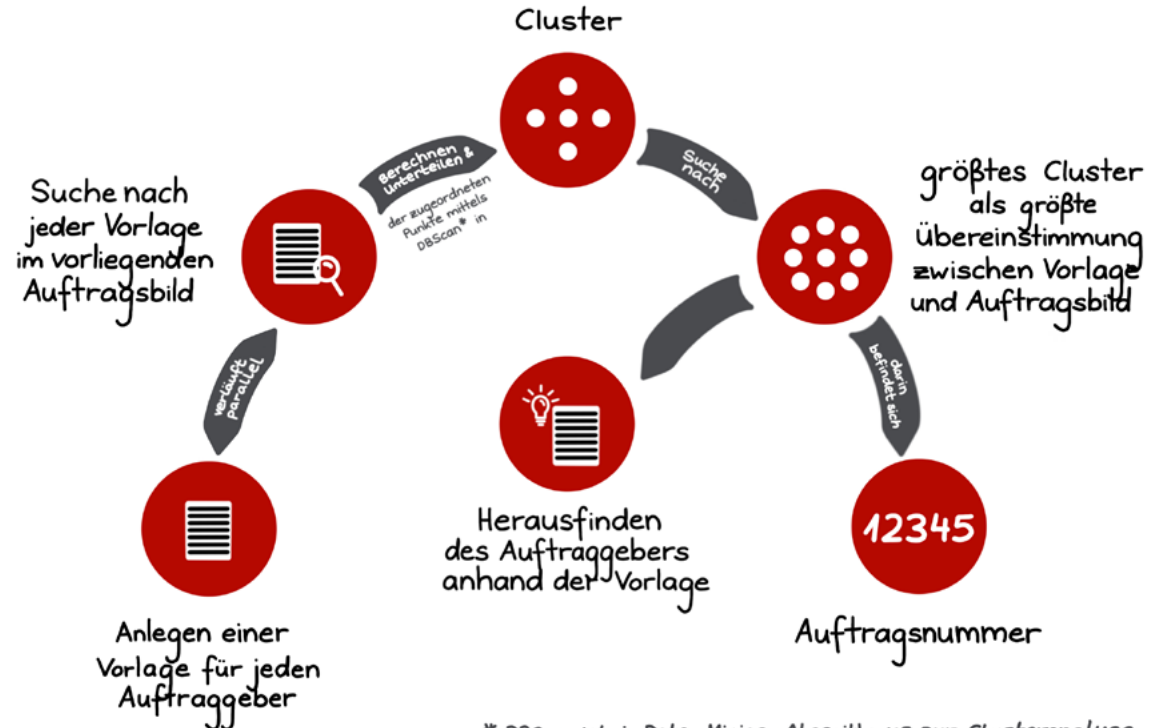

\* DBscan istein Data-Mining-Algorithmus zur Clusteranalyse.<br>Er arbeitet dichtebasiert und kann mehrere Cluster erkennen.

Abbildung 2: Feature Matching

### **Fazit: Automatisierung leicht gemacht – wir unterstützen Sie dabei!**

Das Praxisprojekt mit 3D ICOM zeigt, dass das Erkennen und Auslesen von Zeichnungsnummern, Zeichnungsblättern und Varianten aus der Materialliste mithilfe von Tesseract und OpenCV möglich ist, um eine maschinelle Umbenennung der Dateien umzusetzen.

Dieser Lösungsansatz schafft zeitliche, finanzielle und personelle Entlastung und kann in allen Unternehmen, die mit CAD-Dateien o. ä. arbeiten, angewendet werden.

Natürlich ist der Einstieg in automatisierte, KI-basierte Verfahren nicht immer ganz leicht. Wenn Sie Automatisierungsbedarf in Ihrem Unternehmen sehen und noch nicht wissen, wie Sie diesen angehen sollen, unterstützen wir Sie gerne in einer Unternehmenssprechstunde oder einem Praxisprojekt.

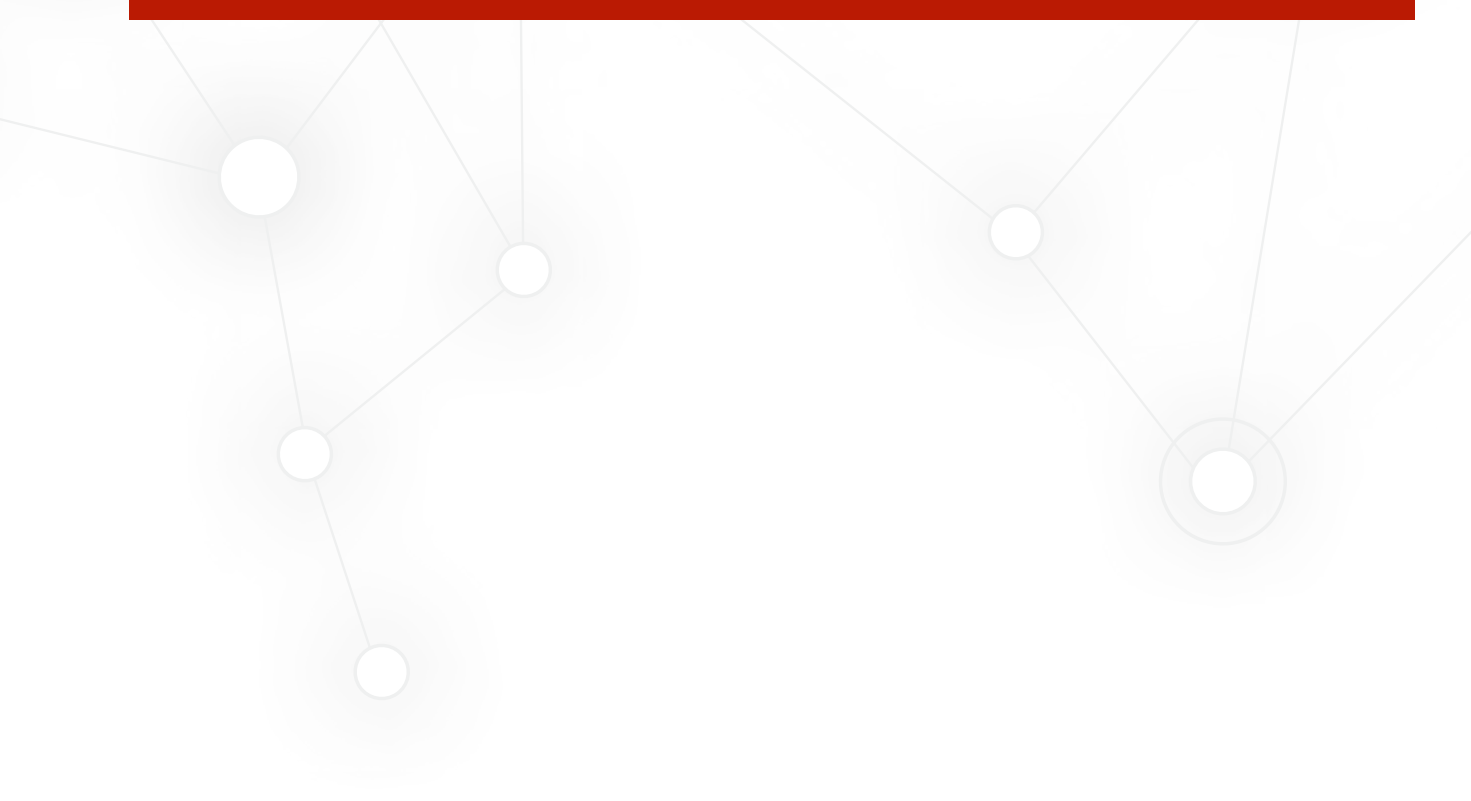

#### **Impressum:**

Autorin: An Pham, Moritz Busch Redaktion: Ulrich Hardt Grafiken: An Pham für Fraunhofer FIT, Foto; DCStudio auf freepik.com

Mittelstand 4.0-Kompetenzzentrum eStandards Coworking Space Sankt Augustin im Fraunhofer FIT

#### **Kontakt:**

Tel: +49 2241 143789 alexander.schneider@fit.fraunhofer.de **www.estandards-mittelstand.de**

Hinweis: Wenn in dieser Veröffentlichung bei Begriffen, die

sich auf Personengruppen beziehen, nur die männliche Form gewählt wurde, so ist dies nicht geschlechtsspezifisch gemeint, sondern geschieht ausschließlich aus Gründen der besseren Lesbarkeit

Das Mittelstand 4.0-Kompetenzzentrum eStandards gehört zu Mittelstand-Digital. Mittelstand-Digital informiert kleine und mittlere Unternehmen über die Chancen und Herausforderungen der Digitalisierung. Die geförderten Kompetenzzentren helfen mit Expertenwissen, Demonstrationszentren, Best-Practice-Beispielen sowie Netzwerken, die dem Erfahrungsaustausch dienen. Das Bundesministerium für Wirtschaft und Klimaschutz ermöglicht die kostenfreie Nutzung aller Angebote von Mittelstand-Digital.

Weitere Informationen finden Sie unter **www.mittelstand-digital.de**